# Plugin Shorten

*Introduced in [Tiki17](https://doc.tiki.org/Tiki17)*

Use this [wiki plugin](https://doc.tiki.org/Wiki-Plugins) to show/hide a portion of a text.

## Table of contents

- [Parameters](#page--1-0)
- [Examples](#page--1-0)
	- [Example 1](#page--1-0)
- [Related pages](#page--1-0)
- [Aliases](#page--1-0)

## Parameters

## Show/hide a portion of text *Introduced in Tiki 17. Required parameters are in* **bold**. [Go to the source code](https://gitlab.com/tikiwiki/tiki/-/blob/master/lib/wiki-plugins/wikiplugin_shorten.php)

*Preferences required:* wikiplugin\_shorten, wikiplugin\_button

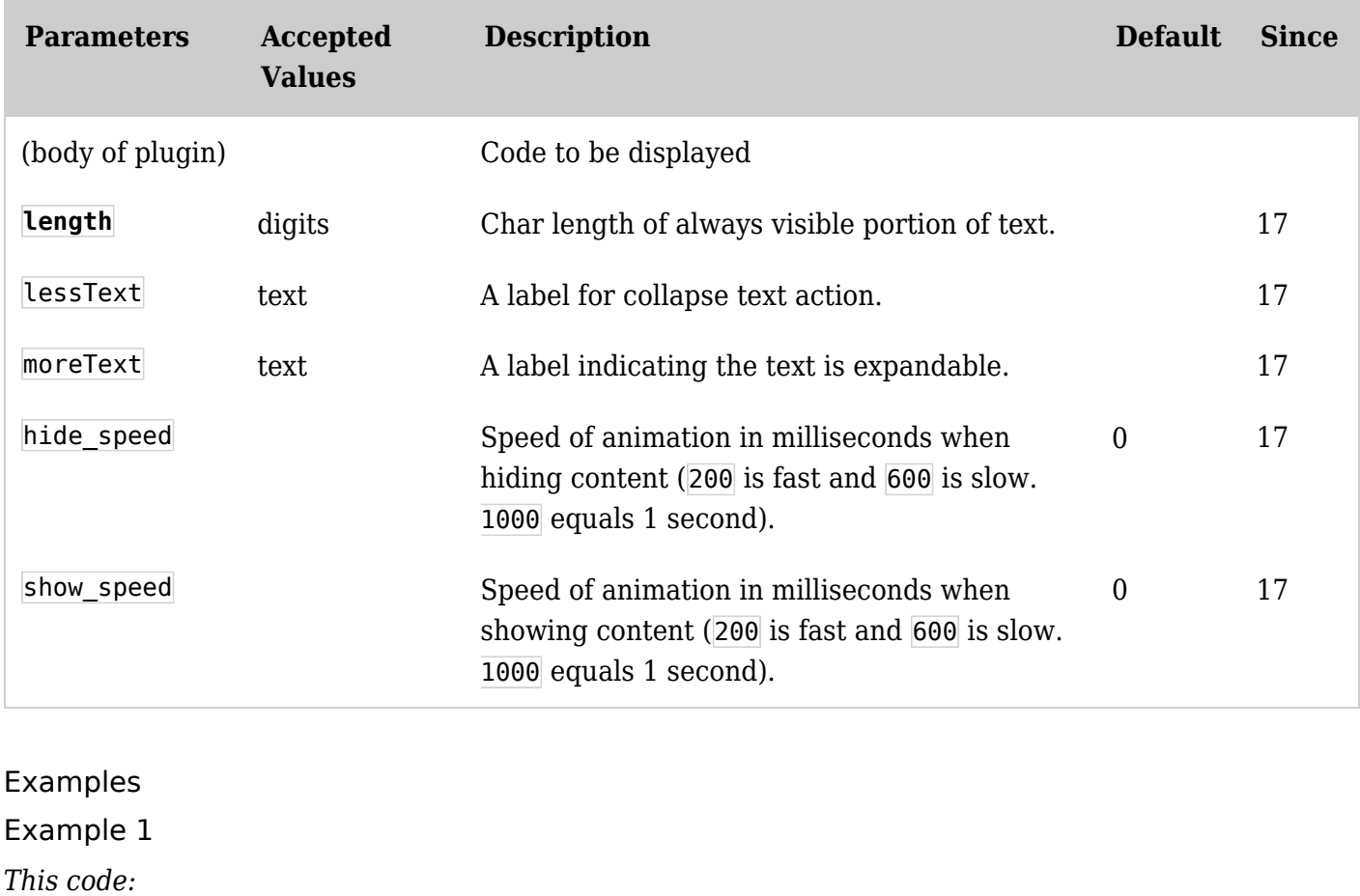

{SHORTEN(length="200" moreText="More..." lessText="Less...")}Lorem ipsum dolor sit amet, consectetur adipiscing elit. Mauris non fringilla nunc. Nullam a mollis felis. Fusce sed laoreet tellus. Nullam nulla dolor, finibus egestas libero a, porta convallis eros. Ut interdum augue justo, sed blandit sapien varius quis. Integer sit amet erat ipsum. Cras tincidunt condimentum enim a rutrum. Donec venenatis sapien mauris. Nam venenatis ''felis nec nisi ullamcorper'', eu vestibulum purus tempor. Nulla pulvinar posuere felis, vel imperdiet orci finibus porta. Vivamus consequat massa ac diam vestibulum semper. Quisque vel nunc tempus, tempus felis et, faucibus lorem. Ut sit amet

tortor semper, consectetur dolor eu, pharetra sapien. Aenean pulvinar hendrerit dui, a suscipit lacus venenatis et. Vestibulum purus nisl, mollis non efficitur et, ultricies venenatis dui. Mauris ligula urna, tempus non metus eget, ullamcorper finibus neque. Quisque sodales lectus risus, at pellentesque lectus vulputate et.{SHORTEN}

## *Would produce on this site:*

Lorem ipsum dolor sit amet, consectetur adipiscing elit. Mauris non fringilla nunc. Nullam a mollis felis. Fusce sed laoreet tellus. Nullam nulla dolor, finibus egestas libero a, porta convallis eros.[More...](#page--1-0) Lorem ipsum dolor sit amet, consectetur adipiscing elit. Mauris non fringilla nunc. Nullam a mollis felis. Fusce sed laoreet tellus. Nullam nulla dolor, finibus egestas libero a, porta convallis eros. Ut interdum augue justo, sed blandit sapien varius quis. Integer sit amet erat ipsum. Cras tincidunt condimentum enim a rutrum. Donec venenatis sapien mauris.

Nam **venenatis** *felis nec nisi ullamcorper*, eu vestibulum purus tempor. Nulla pulvinar posuere felis, vel imperdiet orci finibus porta. Vivamus consequat massa ac diam vestibulum semper. Quisque vel nunc tempus, tempus felis et, faucibus lorem. Ut sit amet tortor semper, consectetur dolor eu, pharetra sapien. Aenean pulvinar hendrerit dui, a suscipit lacus venenatis et. Vestibulum purus nisl, mollis non efficitur et, ultricies venenatis dui. Mauris ligula urna, tempus non metus eget, ullamcorper finibus neque. Quisque sodales lectus risus, at pellentesque lectus vulputate et.

[Less...](#page--1-0)

#### Related pages

[PluginJQ](https://doc.tiki.org/PluginJq)

Aliases

[shorten](https://doc.tiki.org/PluginShorten)